AutoCAD For PC (Final 2022)

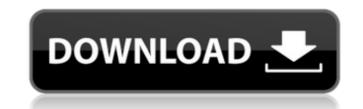

1/4

# AutoCAD Crack+ Product Key Full For PC

AutoCAD drawings may be in one of three standard formats: DWG, DWF, or PDF. It is also possible to create drawings and/or drawings in PDF using "PDF Objects," which are often used in the styling and advertising of websites and in printing. DWG = AutoCAD drawings are compatible with AutoCAD features, including LISP and other programming languages, and the AutoLISP language. DWF = AutoCAD drawings are compatible with Autodesk Architectural Desktop, and the Apple iPad. PDF = AutoCAD drawings are compatible with Autodesk Architectural Desktop, and the Apple iPad. PDF = AutoCAD drawings are compatible with Autodesk Architectural Desktop, and the Apple iPad. PDF = AutoCAD drawings are compatible with AutoCAD LT 2015, AutoCAD LT 2019, AutoCAD LT 2018, AutoCAD LT 2018, AutoCAD LT 2018, AutoCAD LT 2017, AutoCAD LT 2009, AutoCAD LT 2009, AutoCAD LT 2009, AutoCAD LT 2009, AutoCAD LT 2009, AutoCAD LT 2000, AutoCAD LT 2000, AutoCAD LT 2000, AutoCAD LT 2000, AutoCAD LT 2000, AutoCAD LT 2000, AutoCAD LT 2000, AutoCAD LT 1998, AutoCAD LT 1997, AutoCAD LT 1997, AutoCAD LT 1996, AutoCAD LT 1995, AutoCAD LT 1991, AutoCAD LT 1991, AutoCAD LT 1991, AutoCAD LT 1988, AutoCAD LT 1988, AutoCAD LT 1988, AutoCAD LT 1988, AutoCAD LT 1988, AutoCAD LT 1988, AutoCAD LT 1988, AutoCAD LT 1988, AutoCAD LT 1988, AutoCAD LT 1980, AutoCAD LT 1977, AutoCAD LT 1977, AutoCAD LT 1976, AutoCAD LT 1976,

## AutoCAD Crack + Full Version Download For Windows

For AutoCAD Cracked Accounts Enterprise 2011 users, including the non-Pro version, scripting can be performed through the Central script feature, which provides access to all AutoCAD programs through the use of Python. The Autodesk Scripting Application Programming Interface (API) provides direct access to AutoCAD's command-line interface, allowing dynamic interaction with programs. AutoCAD objects can be called from multiple programming languages. It has been ported to numerous other programming languages including: C++, Pascal, C#, Ada, Python, Ruby and PHP. AutoCAD can be used to create PDF files, save other drawings as PDF, produce new layers, and interactively draw lines and arcs. It can also be used to create and edit polygon meshes. The drawing program is part of AutoCAD, which consists of AutoCAD, which consists of AutoCAD documentation and any available instructional videos. Before the release of AutoCAD 2013, AutoDesk's AutoCAD Software Architecture and Technology Group released Autodesk eFormation (formerly known as eSheet), a HTML5-based online drawing interface. It uses web sockets and built-in WebGL to provide drawing functionality to a web browser without requiring a plug-in. Other operating systems and is available for Windows, macOS, and Linux. It is not freely available for Macintosh OS X. AutoCAD for iOS in the App Store. This version of the application is limited to user drawings only and does not support the latest technical specifications. Use in popular culture While not originally designed for architectural firms. AutoCAD has come to be the industry standard for computer-aided design (CAD) in the architectural firms. AutoCAD has come to be the industry standard for computer-aided design, drafting and visualization ca3bfb1094

## AutoCAD Crack + With License Code

Go to menu Tools -> Options -> Installer. Go to Edit -> Options -> Settings. In the Settings window select Autocad. A file name box should appear. Enter the name of the autocad file and press OK. You will see a box that says Autocad 1 or Autocad 2. Make sure you use the right version for the current version of Autocad. Download the trial license key and save it to your desktop. Exit Autocad. Open up a command window and go to the Autocad folder on your desktop. Type RunAs and press Enter. In the Autocad window press OK. The autocad program will now be running as the user you made in step 7. Press Yes when it asks you to restart. Step 9: Install the parts Select Install -> Install a new component. You will now see a window that will give you an option to install the parts to the default location. In the Installer window click new. The Select Model -> Open In the Model window select Open and then Browse Browse to the directory where you saved your Autocad model and click OK. If you don't see the file automatically go to File -> Open and select the file you created earlier. Step 11: AutoCAD Tips If you don't have access to the modeller or a rapid 3D tool (like Maya) for making your models, you can get some tips on using the Autocad itself to create a 3D model. If you have chosen Edit -> Project Properties -> Support it will create a work plane for you and you can then draw it in the view you want. The work plane will be fixed at the size you chose. Make sure that the first view is the model view. This is the view where you will be drawing your model. Create a 3D model. Create a 3D model. In the Model window press OK. You should see the Drawing window open in front of you. If you need to have a toolbar be drawin to you press Home -> Home and then

## What's New in the AutoCAD?

Drawing Markup: Mark up your projects as you work with the drawing tools and help you get to your final drawing quickly. Add comments, shapes, labels, and other annotative elements to existing drawings. These additions are saved along with your project. When other people edit your drawing, they will see your notes as you saved them in the drawing, instead of retyping the annotative components that fit your designs, and change them with just a click. Change the default annotation colors, and match them to your current colors. When you change your color scheme, annotative components will change automatically. New Markup Assist: Track and share how a change to your drawing affects annotations and other markup in your drawings. You can tell annotative components that you've already applied a change, and how it has affected them. Ribbon: A new ribbon design in AutoCAD 2020 and a new custom ribbon is aligned with the drawing objects on the canvas. When you click on a drawing object in the ribbon, the ribbon design. For example, when you draw a line, the ribbon displays the line tools and actions. When you draw a line, the ribbon displays the line tools and actions. When you draw a line, the ribbon displays the line tools and actions. When you draw a line, the ribbon displays the line tools and actions. When you draw a line, the ribbon displays the line tools and actions relevant to the object. The Ribbon Manager allows you to view and change the settings of the ribbons at any time. Sketchboard. In the Sketchboard, or a freeform geometric shape that follows your drawing or your viewport. How shapes, labels, and or a remove annotative elements. You can also drag the selected annotative elements. The sketchboard. Drafting Support: Improve the drawing experience

3/4

## **System Requirements:**

Table of Contents Introduction Download Development New features Enemy placement New Units New Sound Gameplay Bugfixes New Localization Special Thanks 3.1.0 released on 2/24/18 Wish List Map1: Ruins of The Labyrinth Team AI is defaulted to be None, this means that no team will be able to communicate and work together. To fix this, set the Team AI to 3. There is an issue where

Related links:

https://riberadelxuquer.com/wp-content/uploads/2022/07/garors.pdf http://adomemorial.com/2022/07/24/autocad-2019-23-0-activation-key-download-latest-2022/ https://used-gensets.com/advert/autocad-crack-patch-with-serial-key-3264bit-april-2022/ https://tbone.fi/wp-content/uploads/2022/07/AutoCAD-105.pdf https://awamagazine.info/advert/autocad-24-0-crack-5/ https://www.ultimostore.com/wp-content/uploads/2022/07/AutoCAD\_License\_Code\_Keygen\_WinMac.pdf https://marido-caffe.ro/2022/07/24/autocad-2023-24-2-crack/ https://www.puremeditation.org/2022/07/24/autocad-2023-24-2-crack/ https://www.puremeditation.org/2022/07/24/autocad-crack-with-license-key-pc-windows-2022-latest/ https://maisonchaudiere.com/advert/autocad-21-0-license-code-keygen-download-for-pc-updated-2022/ https://autorek.no/wp-content/uploads/2022/07/gavrdav.pdf https://louistomlinsonfrance.com/wp-content/uploads/2022/07/AutoCAD-56.pdf https://efekt-metal.pl/witaj-swiecie/ https://aapanobadi.com/2022/07/24/autocad-crack-free-download-13/ https://www.touchegraphik.com/wp-content/uploads/2022/07/AutoCAD-79.pdf https://expressionpersonelle.com/autocad-download-pc-windows/ https://onlinemystore.co/wp-content/uploads/2022/07/AutoCAD\_Crack\_With\_Key\_For\_Windows.pdf https://fraenkische-rezepte.com/wp-content/uploads/2022/07/tamxeva.pdf https://cine-africain.com/wp-content/uploads/2022/07/nafuphil.pdf http://shaeasyaccounting.com/autocad-crack-free-6/ https://portalnix.com/autocad-22-0-free-download/

4/4